## **GammaLib - Feature #3461**

## **Add GSkyMap::correlate() method**

11/24/2020 08:40 AM - Knödlseder Jürgen

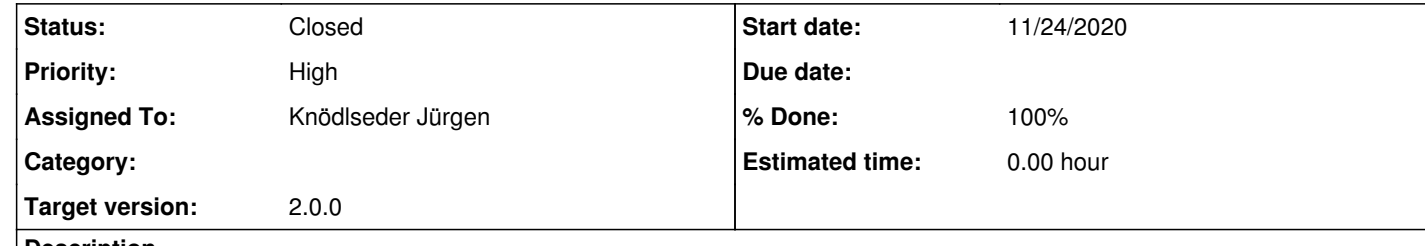

## **Description**

The GSkyMap::correlate() method - as opposed to the GSkyMap::smooth()@ method - should correlate a sky map with a non-normalised kernel so that the content of all pixels within the correlation kernel is assigned to a given pixel.

**#1 - 11/24/2020 12:41 PM - Knödlseder Jürgen**

*- Status changed from New to In Progress*

*- % Done changed from 0 to 50*

I implemented the GSkyMap::correlate() method. Unit testing of this method still need to be added.

**#2 - 03/14/2022 04:03 PM - Knödlseder Jürgen**

*- Status changed from In Progress to Feedback*

*- % Done changed from 50 to 90*

I added a unit test.

**#3 - 03/15/2022 11:46 AM - Knödlseder Jürgen**

*- Status changed from Feedback to Closed*

*- % Done changed from 90 to 100*

Merged into devel.